## RoboHelp 7 Keyboard Shortcuts

**Note:** To use certain shortcut keys, you must select text or image first, as marked with an asterisk (\*).

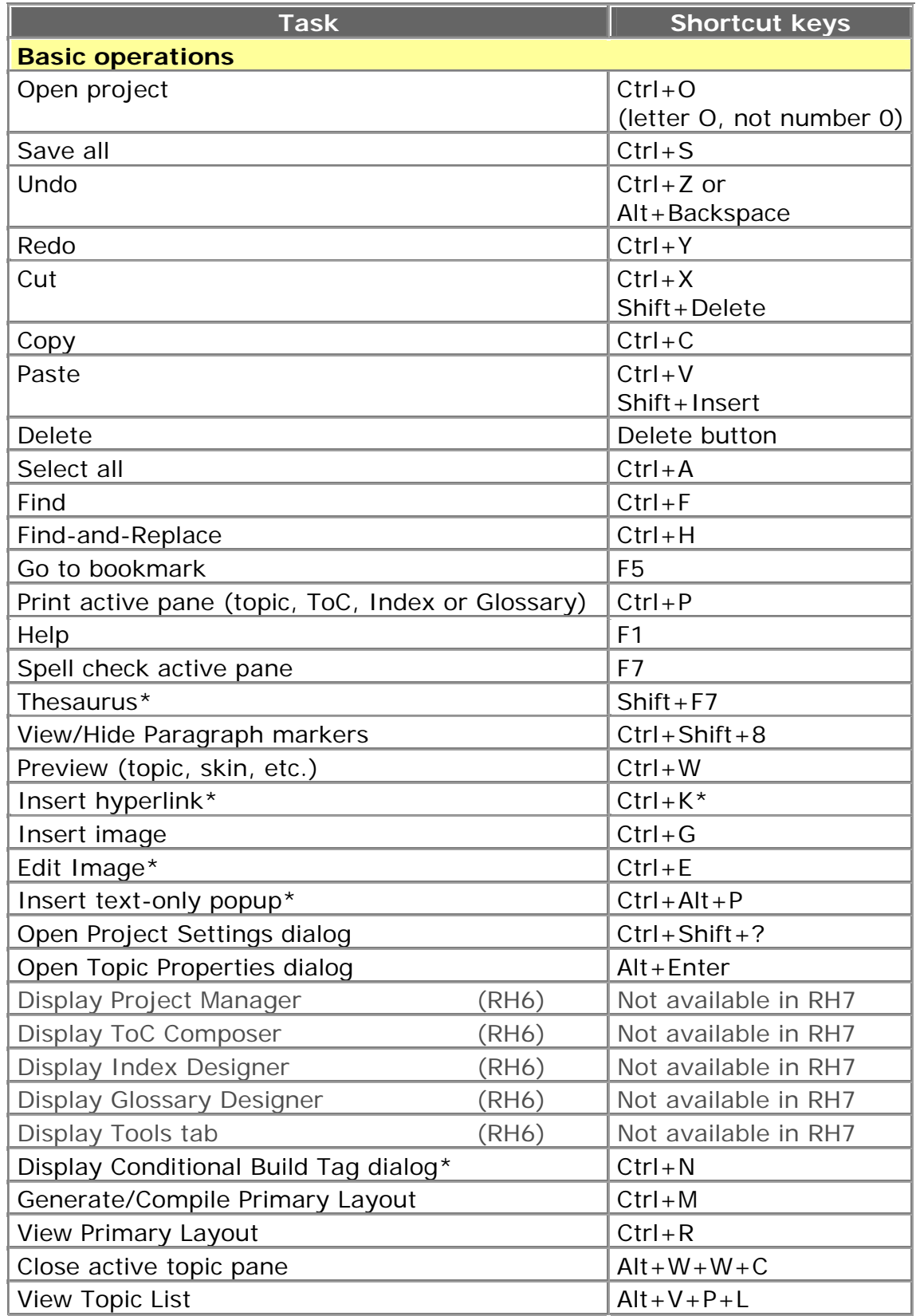

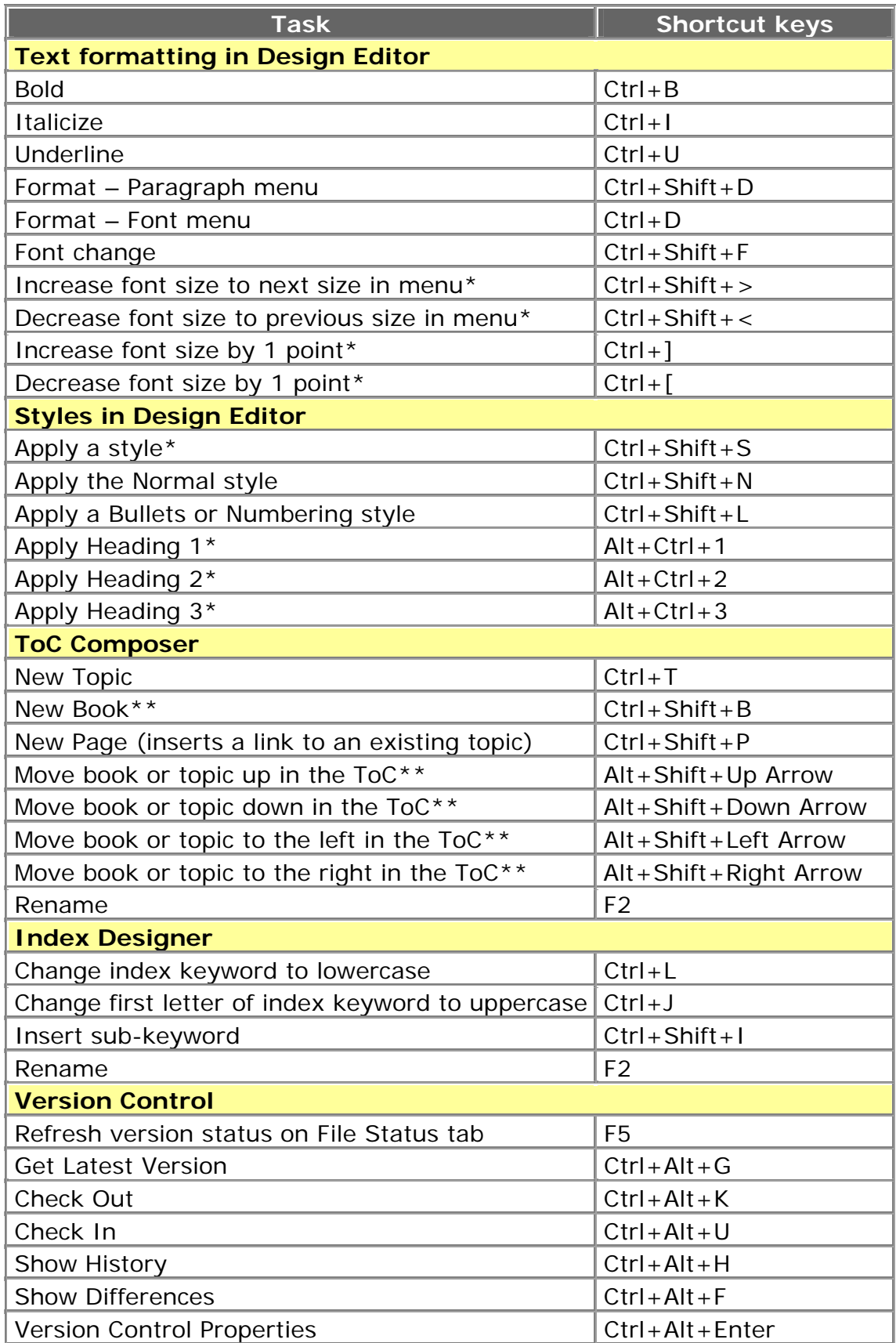

**\* Select text first** 

**\*\* Focus in ToC**